## **Programme de Mathématique 12.08.2019**

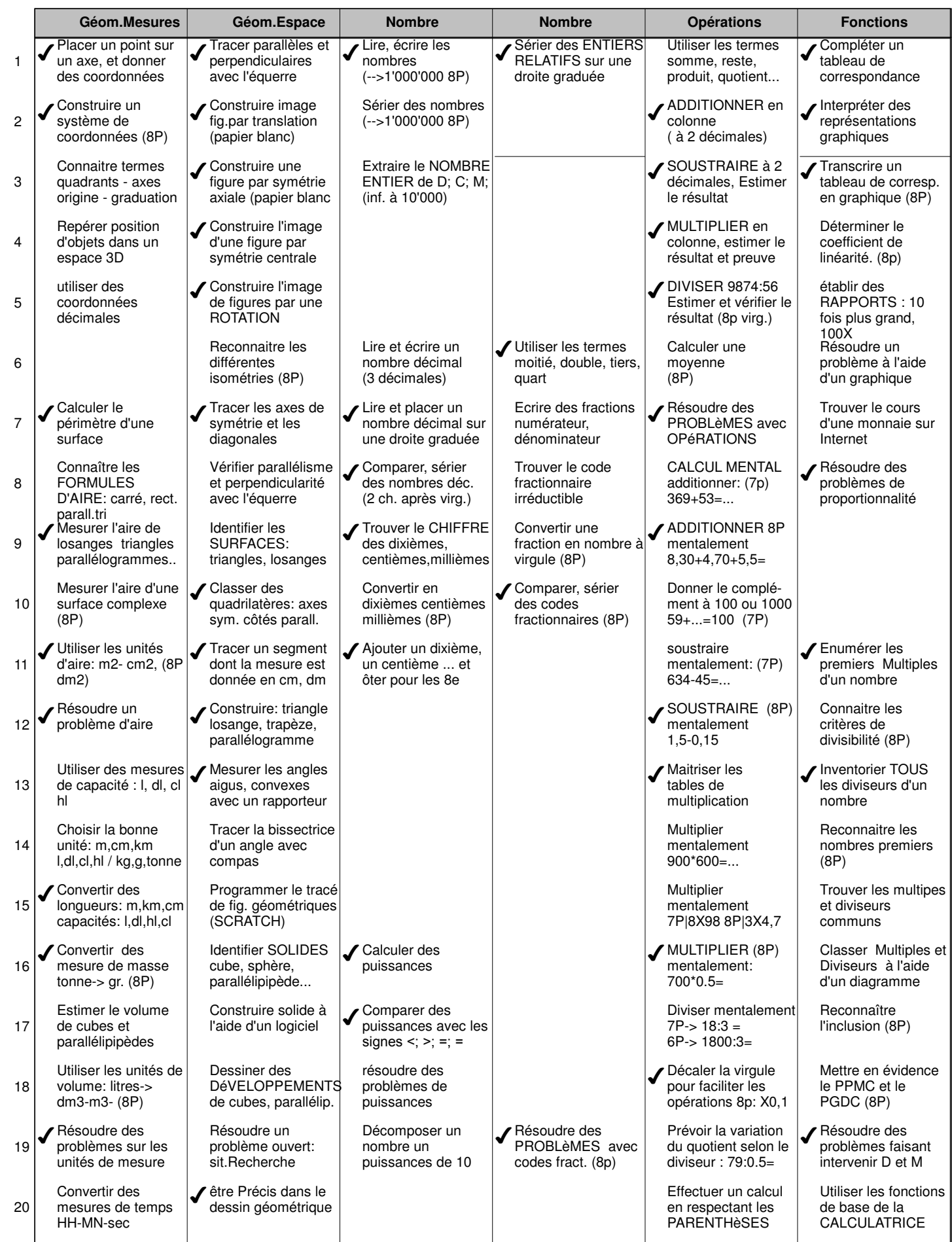